## ORACLE PDF

https://www.100test.com/kao\_ti2020/292/2021\_2022\_\_E7\_AE\_80\_ E5\_8D\_95\_E6\_8F\_90\_E9\_c67\_292948.htm

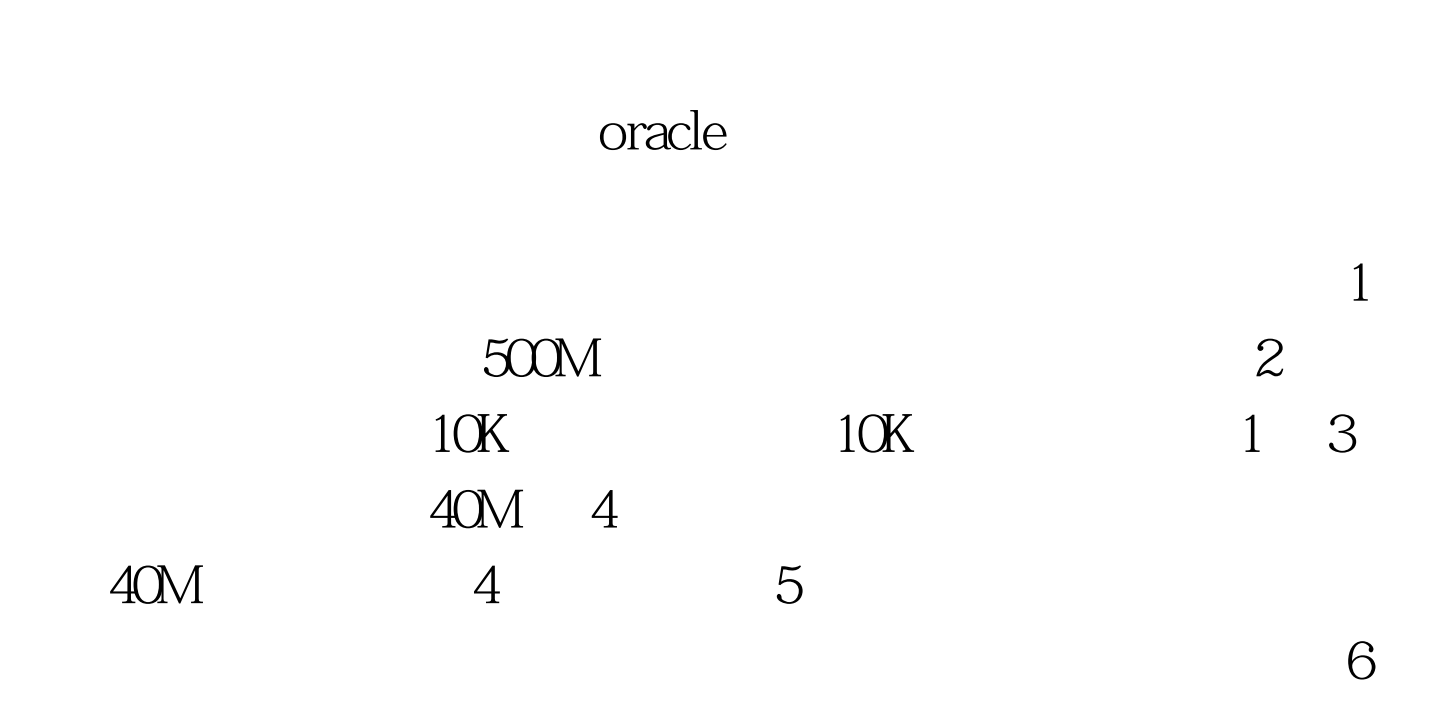

SQL CREATE TABLESPACE WXGL\_DATA1 DATAFILE WXGL\_DATA1.ORA SIZE 500M ONLINE. ALTER TABLESPACE TEMPORARY\_DATA ADD DATAFILE TMP2ORCL.ORA SIZE 40M. ALTER TABLESPACE ROLLBACK\_DATA ADD DATAFILE RBS2ORCL.ORA SIZE 40M. CREATE USER ZBGL IDENTIFIED BY ZBGL. GRANT DBA TO ZBGL. ALTER USER ZBGL DEFAULT TABLESPACE WXGL\_DATA1 TEMPORARY TABLESPACE TEMPORARY DATA. 100Test

## www.100test.com